<<ARCVIEW GIS

<<ARCVIEW GIS
>>

- 13 ISBN 9787307038417
- 10 ISBN 7307038412

出版时间:2003-1

页数:235

字数:437000

extended by PDF and the PDF

http://www.tushu007.com

, tushu007.com

 $,$  tushu007.com

## <<ARCVIEW GIS

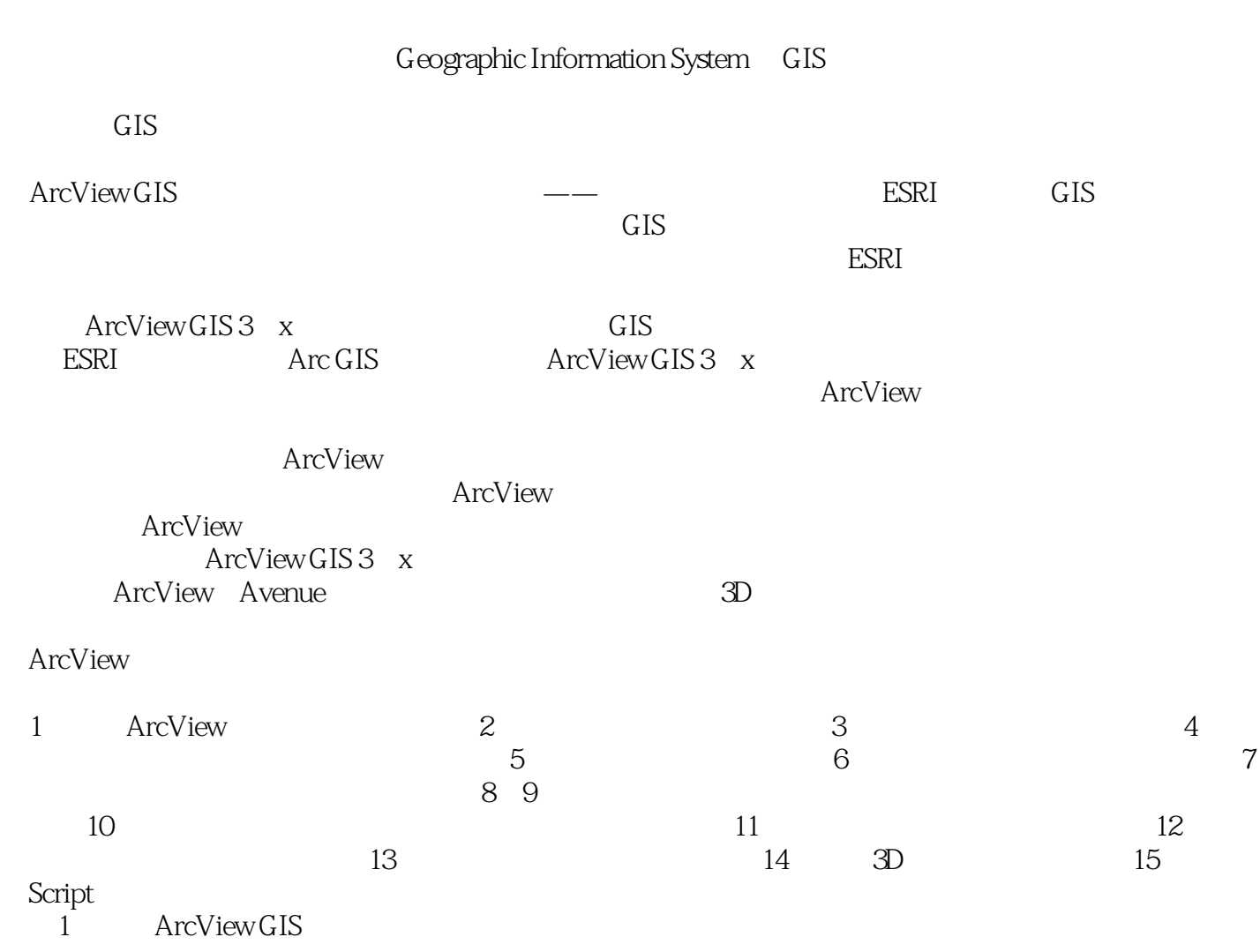

## $,$  tushu007.com

## <<ARCVIEW GIS

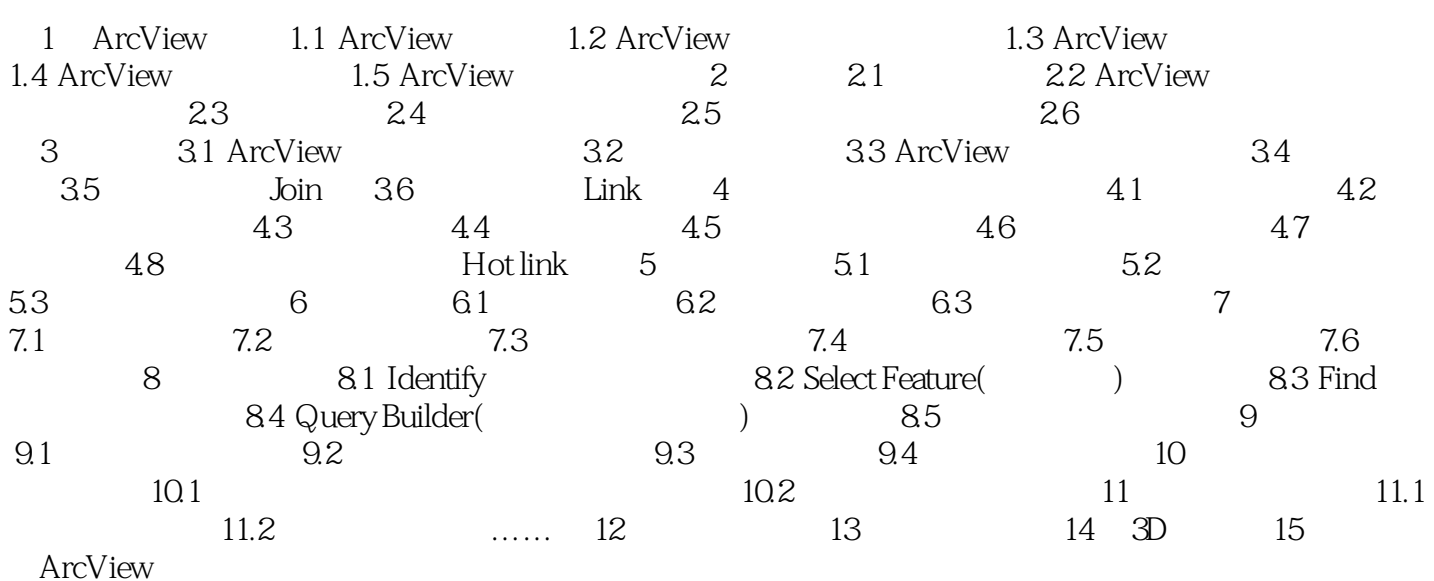

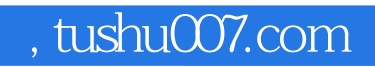

## <<ARCVIEW GIS

本站所提供下载的PDF图书仅提供预览和简介,请支持正版图书。

更多资源请访问:http://www.tushu007.com